## ~サービス利用手順~

患者さん Wi-Fi利用方法 利用可能時間(24時間)

STEP<sub>1</sub>

## Wi-Fi利用可能エリアで接続情報追加

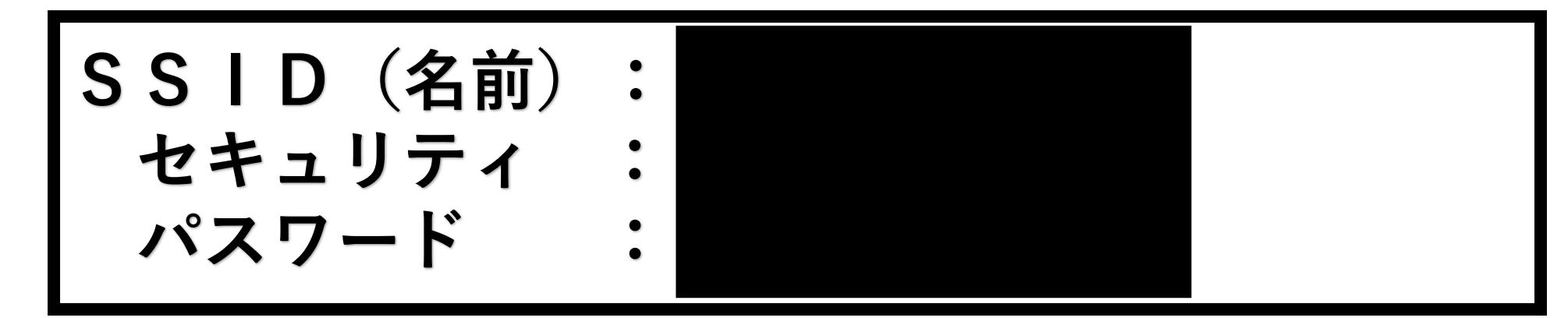

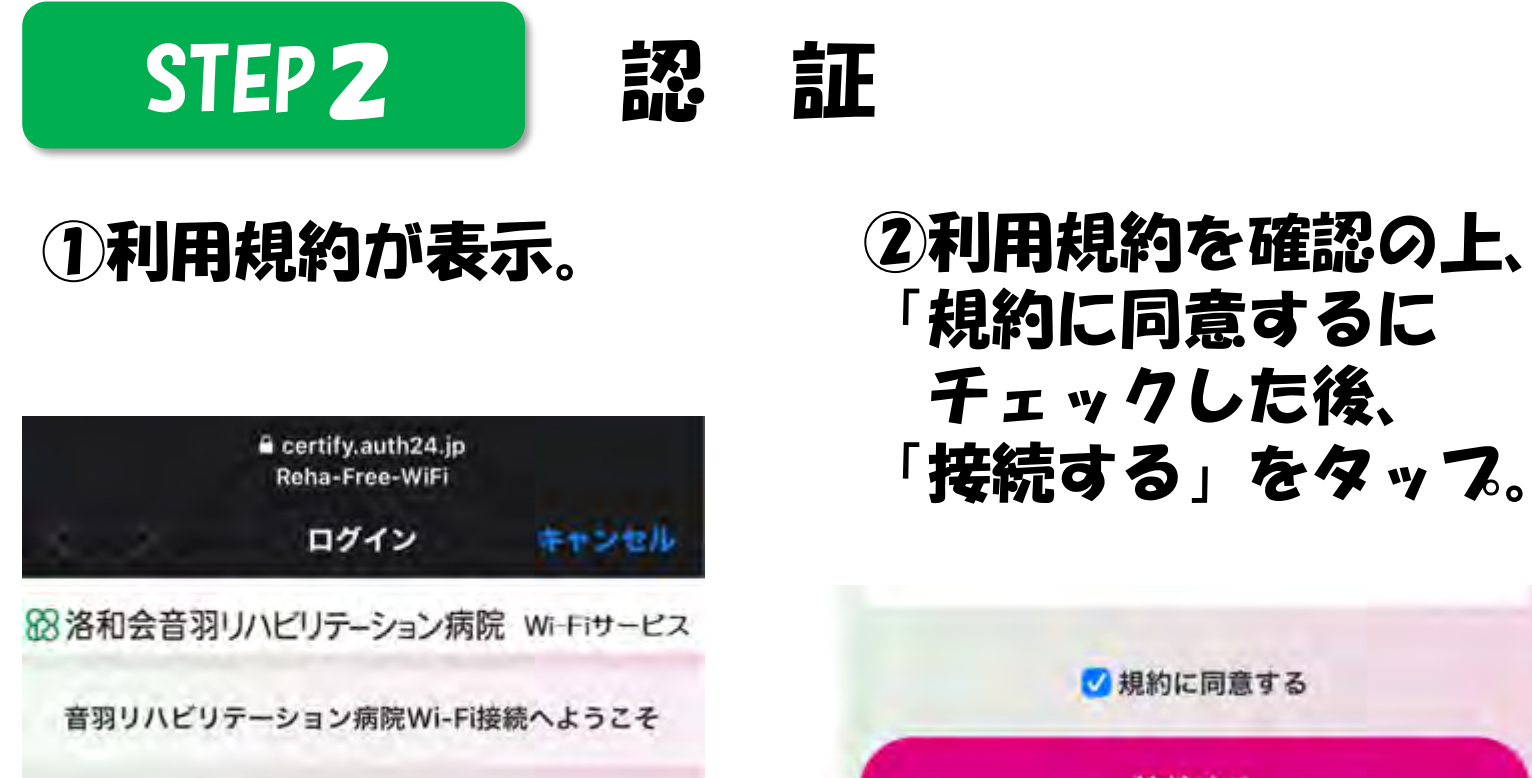

## 端末等の設定等、技術的な質問については、受け付けられません。 サービス利用手順に従って設定を行ったうえで利用できない場合に限り 総合受付又は入院中の病棟スタッフルームにご相談ください。 ※平日の8:30~17:00以外は対応できない場合がございます。

「規約に同意するに チェックした後、 「接続する」をタップ。

③インターネットに 接続するをタップ。

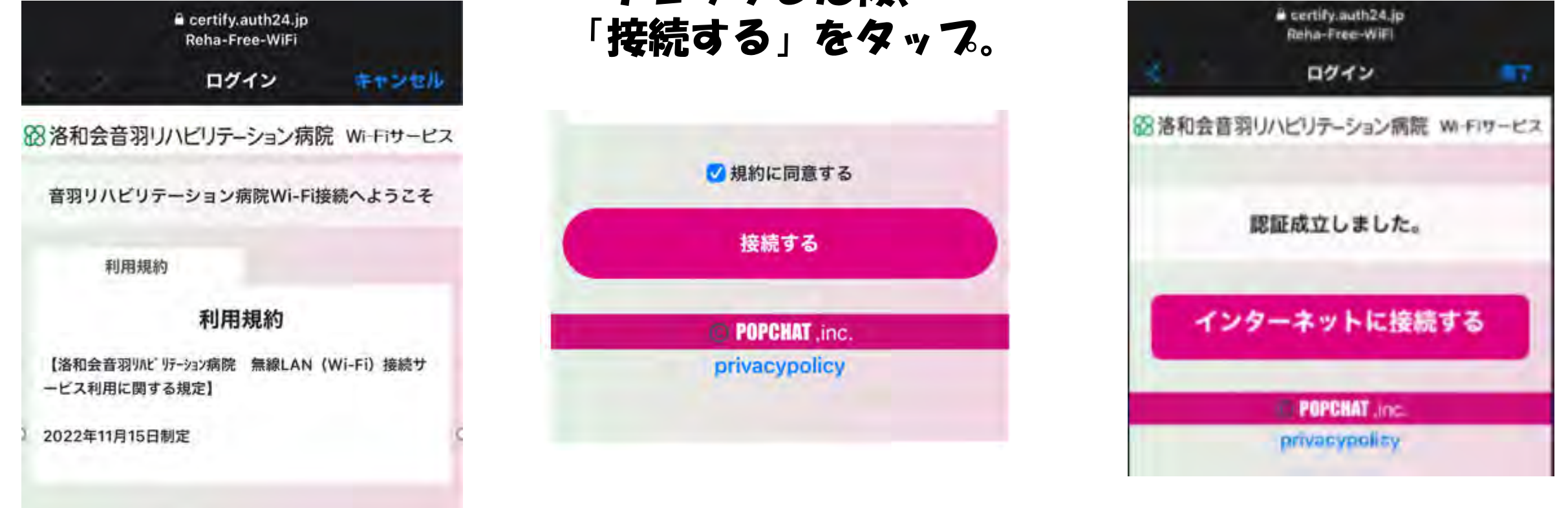

※上記SSIDを選択し、パスワードを入力。